# INFO216: **Advanced Modelling**

# Theme, spring 2018: **Modelling and Programming the Web of Data**

#### Andreas L. Opdahl <Andreas.Opdahl@uib.no>

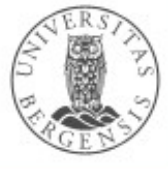

(c) Andreas L Opdahl, 2018

www.uib.no

## Session 3: SPARQL

- Themes:
	- introducing SPARQL Update
		- SPARQL 1.1 Update Language (older: "SPARUL")
		- programming SPARQL updates
	- repetition of SPARQL queries
		- ...plus a few new things:
			- composite properties, other query types...
		- SPARQL 1.1
		- programming SPARQL queries

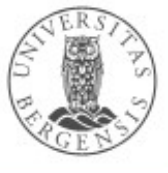

## Session 3: SPARQL

- Themes:
	- introducing SPARQL Update
		- SPARQL 1.1 Update Language (older: "SPARUL")
		- programming SPARQL updates
	- repetition of SPARQL queries
		- ...plus a few new things:
			- composite properties, other query types...
		- SPARQL 1.1
		- programming SPARQL queries

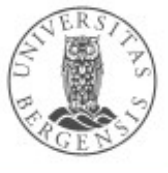

# Readings

- Sources:
	- Allemang & Hendler (2011): Semantic Web for the Working Ontologist, chapter 5 (SPARQL)
	- W3C resources:
		- *http://www.w3.org/TR/sparql11-overview/*
		- *http://www.w3.org/TR/sparql11-query/*
		- *<http://www.w3.org/TR/sparql11-update/>*
	- *as usual: wiki.uib.no/info216*

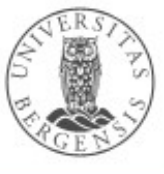

# **SPARQL**

 $\overline{\mathbf{2}}$ 

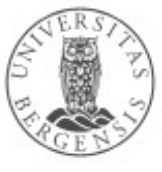

(c) Andreas L Opdahl, 2018

www.uib.no

## SPARQL

- Simple/SPARQL Protocol and RDF Query Language
- Example:

SELECT ?child ?sister WHERE { ?child fam:hasParent ?parent . ?parent fadm:hasSister ?sister .

● **Main idea:**

}

- we give SPARQL an underspecified RDF graph: a **pattern**...
- some of the nodes are **variables**:
	- other nodes are **IRIs**, or **literal** values as before
- SPARQL tries to **match** the pattern to an RDF graph
- ...and returns each match as a **result**

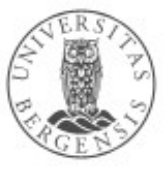

#### SPARQL organisation

- SPARQL 1.1 comprises:
	- *Query Language* the core of SPARQL
	- result formats: XML, JSON, CSV, TSV
	- federated queries (involving several endpoints)
	- *SPARQL Update Language ("SPARUL")* since 1.1
	- service descriptions and protocols
	- test cases

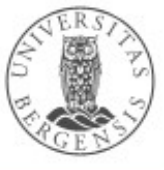

#### SPARQL execution

- Defined in two parts:
	- SPARQL protocol: RDF over HTTP
	- SPARQL results: XML or JSON (or CSV, TSV...)
- SPARQL engine:
	- working on a native RDF data set
	- working on a wrapped (virtualised) non-RDF data set
		- e.g., a relational database wrapped by D2R
- RDF and SPARQL offer a *common abstraction level* for data interoperability

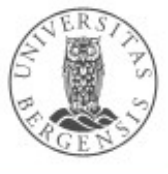

#### SPARQL queries and updates

- Two groups of *manipulations*:
	- graph store *updates*:
		- LOAD, CLEAR, INSERT, DELETE
	- graph store *management*:
		- CREATE, DROP, COPY, MOVE, ADD
- Four types of dataset *queries*:
	- SELECT: returns table
	- ASK: returns yes/no
	- CONSTRUCT: returns a graph
	- DESCRIBE: returns a graph
- *All are written in TURTLE-like style*
	- *...the variations are similar too*

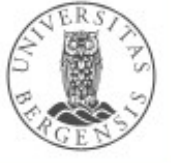

**SPARQL Update**

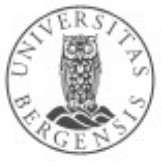

(c) Andreas L Opdahl, 2018

#### Management of graph stores

- CREATE GRAPH <http://example.org/testGraph> CREATE SILENT GRAPH <http://example.org/testGraph>
	- creates a new empty graph with the specified name in the graph store
- DROP GRAPH <http://example.org/testGraph> DROP DEFAULT DROP NAMED DROP ALL
	- removes the specified graph(s) from the graph store

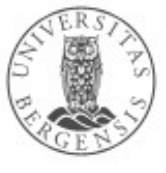

#### Management of graph stores

- COPY <http://example.org/testGraph> TO DEFAULT COPY DEFAULT TO <http://example.org/otherGraph> COPY <http://example.org/otherGraph> TO <http://example.org/yetAnotherGraph>
	- inserts all data from the source into the destination graph
	- source graph not affected
	- destination graph emptied before insertion
- MOVE <http://example.org/testGraph> TO DEFAULT
	- like COPY, but source graph is removed afterwards
- ADD <http://example.org/testGraph> TO DEFAULT
	- like COPY, but destination graph is not emptied beforehand

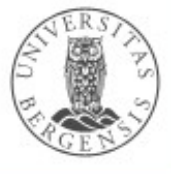

#### Updates: LOAD and CLEAR

• Read an RDF document from an IRL: LOAD <file:/home/andreas/myGraph.ttl> LOAD <file:/home/andreas/myGraph.ttl> INTO GRAPH <http://example/org/testGraph>

• Remove all triples from a graph in the graph store: CLEAR GRAPH <http://example/org/testGraph>

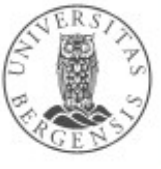

# Updates: INSERT DATA

• Create new triples, e.g.:

```
http://purl.org/dc/elements/1.1/>
INSERT DATA
    { <http://example/book3> dc:title "A new book" ;
                          dc:creator "A.N.Other" .
}
http://purl.org/dc/elements/1.1/>
PREFIX ns: <http://example.org/ns#>
INSERT DATA
    http://example/bookStore>
     { <http://example/book1> ns:price 42 }
```
● *Suitable for creating small data sets...*

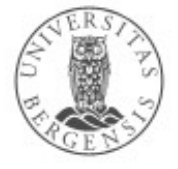

}

# Updates: DELETE DATA

• Remove given triples, e.g.:

```
http://purl.org/dc/elements/1.1/>
DELETE DATA
\{ <http://example/book2> dc:title "David Copperfield" ;
                            dc:creator "Edmund Wells" .
}
http://purl.org/dc/elements/1.1/>
DELETE DATA
{
   GRAPH <http://example/bookStore> {
     <http://example/book2> dc:title "David Copperfield" ;
                            dc:creator "Edmund Wells" .
 }
```
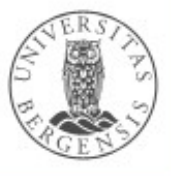

}

# Updates: DELETE/INSERT from pattern

• Remove and create triples from patterns, e.g.:

```
http://xmlns.com/foaf/0.1/>
```

```
http://example/addresses>
DELETE { ?person foaf:givenName 'Bill' }
INSERT { ?person foaf:givenName 'William' }
WHERE { 
    ?person foaf:givenName 'Bill'
}
```
• WITH specifies the named graph to modify

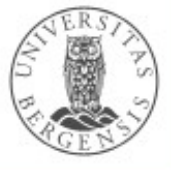

# Updates: DELETE from pattern

• Create triples from pattern, e.g.:

```
http://purl.org/dc/elements/1.1/>
http://www.w3.org/2001/XMLSchema#>
```

```
http://example/bookStore>
DELETE { 
    ?book ?p ?v 
} WHERE { 
    ?book dc:date ?date .
     FILTER ( ?date > "1970-01-01T00:00:00-02:00"^^xsd:dateTime )
     ?book ?p ?v
 }
```
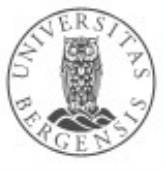

# Updates: INSERT from pattern

• Create triples from pattern, e.g.:

```
http://purl.org/dc/elements/1.1/>
http://www.w3.org/2001/XMLSchema#>
```

```
INSERT { 
    GRAPH <http://example/bookStore2> {
        ?book ?p ?v 
     } 
} WHERE {
    http://example/bookStore> {
        ?book dc:date ?date .
         FILTER ( ?date > "1970-01-01T00:00:00-02:00"^^xsd:dateTime )
         ?book ?p ?v
     }
}
```
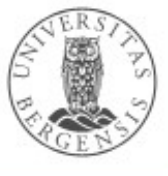

# **Programming SPARQL Update in Jena**

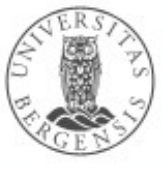

(c) Andreas L Opdahl, 2018

www.uib.no

## SPARQL Update in Jena

Dataset dataset = DatasetFactory.create();

UpdateAction.parseExecute(""

+ "PREFIX ex: <http://example.org/myTDBTest#>"

 $+$  ""

- + "INSERT DATA {"
- + " ex:Shakespeare ex:hasName 'Shakespeare' ."
- + "}", dataset);

Model model = dataset.getDefaultModel(); model.write(System.out, "TURTLE");

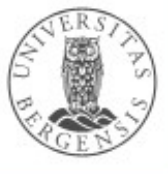

# **SPARQL queries**

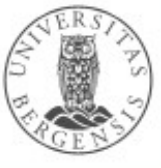

(c) Andreas L Opdahl, 2018

www.uib.no

The next slides are intended as "schemas" to provide a quick overview of stuff you already know something about...

> The text book and links to W3C documents

in the portal provide lots of examples!

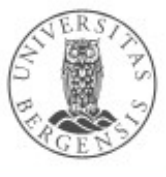

(c) Andreas L Opdahl, 2018

# SELECT queries: Basic forms

- Basic form:
	- **SELECT** *projection* **WHERE {** *pattern* **}**
	- the *projection* is a list of *variables*
	- the *pattern* is (centrally) a list of *triples*
	- returns a table with *one row per result* and *one column per project variable*
- Optional and combinable variations:
	- SELECT **\*** WHERE { ... }
	- SELECT **DISTINCT** ... WHERE { ... }
	- SELECT ... WHERE { ... } **LIMIT** *n*
	- SELECT ... WHERE { ... } **LIMIT** *n* **OFFSET** *m*
	- SELECT ... WHERE { ... } **ORDER BY** *...variable...*
	- SELECT ... WHERE { ... } **ORDER BY DESC(***...variable...***)**

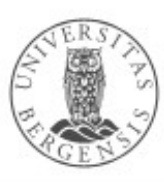

- Grouping of results:
	- SELECT *...grouping or aggregate variables...* WHERE { ... } **GROUP BY** *...grouping variables...* **[HAVING ...]**
	- example: counting students in courses

SELECT COUNT(?student) WHERE { ?student ex:takes ?course . }

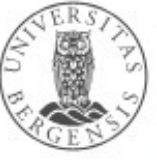

- Grouping of results:
	- SELECT *...grouping or aggregate variables...* WHERE { ... } **GROUP BY** *...grouping variables...* **[HAVING ...]**
	- example: counting students in courses

SELECT (COUNT(?student) AS ?count) WHERE { ?student ex:takes ?course .

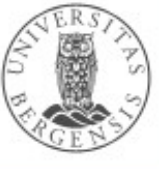

}

- Grouping of results:
	- SELECT *...grouping or aggregate variables...* WHERE { ... } **GROUP BY** *...grouping variables...* **[HAVING ...]**
	- example: counting students in courses

SELECT ?course (COUNT(?student) AS ?count) WHERE { ?student ex:takes ?course .

```
} 
GROUP BY ?course
```
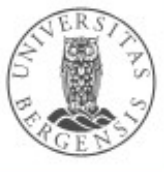

- Grouping of results:
	- SELECT *...grouping or aggregate variables...* WHERE { ... } **GROUP BY** *...grouping variables...* **[HAVING ...]**
	- example: counting students in courses

SELECT ?course (COUNT(?student) AS ?count) WHERE { ?student ex:takes ?course .

```
} 
GROUP BY ?course
HAVING (?count >= 10)
```
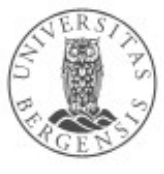

- Grouping of results:
	- SELECT *...grouping or aggregate variables...* WHERE { ... } **GROUP BY** *...grouping variables...* **[HAVING ...]**
	- example: counting students in courses

```
SELECT ?course (COUNT(?student) AS ?count) WHERE {
    ?student ex:takes ?course .
```

```
} 
GROUP BY ?course
HAVING (?count >= 10)
ORDER BY DESC(?count)
```
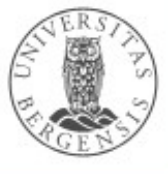

- Grouping of results:
	- SELECT *...grouping or aggregate variables...* WHERE { ... } **GROUP BY** *...grouping variables...* **[ HAVING (...) ]**
	- *grouping variables:*
		- regular variables
		- used to group the rows in the results
	- *aggregate variables:*
		- the results of aggregate functions: SUM, COUNT, MIN, MAX, AVG, GROUP\_CONCAT or SAMPLE (aggregate functions*)*

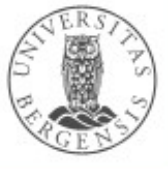

# SELECT: Bindings

- In the list of projection variables:
	- SELECT **(SUM(...) AS ...)** ... WHERE { ... }
	- SELECT **(...***xsd:function...***(...) AS ...)** ... WHERE { ... }
- In the graph pattern:
	- SELECT ... WHERE { ... **BIND(... AS ...)** ... }
- In the GROUP BY variable list
	- $\bullet$  SELECT ... WHERE  $\{ \dots \}$ GROUP BY ... **(... AS ...)** ...
- In-line values:
	- SELECT ... WHERE {

...

...

}

**VALUES** *var* **{** *value1, value2***, ... }**

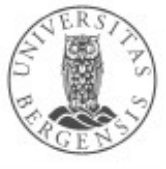

# SELECT: Composite patterns

- WHERE-variants with multiple *pattern groups*:
	- ... WHERE { **{ ... } UNION { ... }** }
	- ... WHERE { ... **OPTIONAL { ... }** }
	- ... WHERE { ... **MINUS { ... }** }
	- ... WHERE { ... **FILTER ( ... )** }
	- ... WHERE { ... **FILTER [NOT] EXISTS { ... }** }
- *Filters* are *logical expressions*:
	- standard logic operators: !, &&, ||
	- (in-)equality operators:  $=$ ,  $!=$ ,  $\lt$ ,  $\lt$ =,  $\gt$ ,  $\gt$ =
	- arithmetic:  $+,-,/-$
	- built-in, imported *(xsd:...)* and self-defined functions

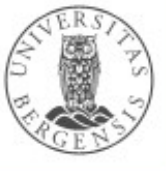

# SELECT: Built-in functions

- Examples of built-ins:
	- bound, if
	- exists, not exists
	- in, not in
	- IRI, bnode
	- isIRI, isBlank, isLiteral, isNumeric
	- str, lang, strlang ("for language tagged literals"@en)
	- regex, strlen, contains, substr... (from XPath)
	- replace
	- abs, rand, ceil, floor
	- now, year, month, days, hours, minutes, seconds

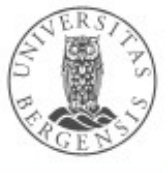

## SELECT: Federated queries

- Local queries to non-default graphs: SELECT ... WHERE { ... **GRAPH <iri> { ... }** . ... }
- Nested queries: SELECT ... WHERE { ... **{ SELECT ... WHERE { ... } }** }
- Remote queries:

SELECT ... WHERE { ... **SERVICE <irl> { ... }** } SELECT ... WHERE { ... **SERVICE SILENT <irl> { ... }** }

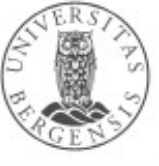

# SELECT queries: Naming graphs

- $\cdot$  SELECT ... WHERE  $\{ ... \}$ 
	- matching a pattern from the default graph in the dataset
- SELECT ... WHERE { ... **GRAPH <iri> { ... }** . ... }
	- matching a pattern from the *named graph <iri*> in the dataset
- SELECT ... **FROM <irl1>** WHERE { ... }
- SELECT ... **FROM <irl1> ... <irlN>** WHERE { ... }
	- the *union* of named graphs  $\leq r/1$ ,  $\leq r/1$ ,  $\leq r/1$  becomes a *default graph* to be matched by the WHERE-pattern
- SELECT ... **FROM NAMED <irl>** WHERE { ... **GRAPH <irl> { ... }** . ... }
	- the *named graph <irl>* becomes a *named graph* to be explicitly matched by a part of the WHERE-pattern

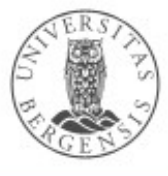

- *Property paths (in SPARQL 1.1)*:
- Concatenation: *a* **/** *b* (means "first *a*, then *a*'s *b*")
- Repetition: *a\** (0:n), *a+* (1:n), *a?* (0:1)
- Alternative: **a** | **b** (means "**a** or **b**")
- Inversion: **^a** (means "a backwards")
- Grouping: *( ... )*
- Negation: *!a* (means "any other predicate than *a*")

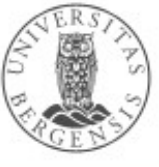

- *Property paths (in SPARQL 1.1)*:
- Concatenation: *a* **/** *b* (means "first *a*, then *a*'s *b*")
	- example:

?nephew :hasParent ?parent . ?parent :hasBrother ?uncle .

• can be written as:

?nephew :hasParent / :hasBrother ?uncle .

- Repetition: *a\** (0:n), *a+* (1:n), *a?* (0:1)
- Alternative: **a** | **b** (means "**a** or **b**")
- Inversion: **^a** (means "a backwards")
- Grouping: *( ... )*
- Negation: *!a* (means "any other predicate than *a*")

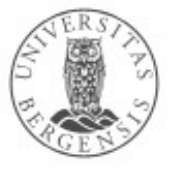

- *Property paths (in SPARQL 1.1)*:
- Concatenation: *a* **/** *b* (means "first *a*, then *a*'s *b*")
- Repetition: *a\** (0:n), *a+* (1:n), *a?* (0:1)
	- example:

?person :hasParent\* ?ancestor . ?person :hasParent+ ?ancestor . ?person :hasSibling? ?sibling .

- Alternative: **a** | **b** (means "**a** or **b**")
- Inversion: **^a** (means "a backwards")
- Grouping: *( ... )*
- Negation: *!a* (means "any other predicate than *a*")

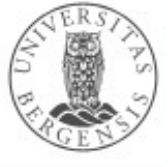

- *Property paths (in SPARQL 1.1)*:
- Concatenation: *a* **/** *b* (means "first *a*, then *a*'s *b*")
- Repetition: *a\** (0:n), *a+* (1:n), *a?* (0:1)
	- these two pattern-lines always match: ?anyResource :anyProperty\* ?anyResource . ?anyResource :anyProperty? ?anyResource .
		- for any ?anyResource
		- and any : any Property
- Alternative: **a** | **b** (means "**a** or **b**")
- Inversion: **^a** (means "a backwards")
- Grouping: *( ... )*
- Negation: *!a* (means "any other predicate than *a*")

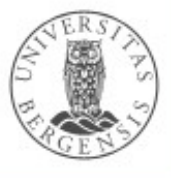

- *Property paths (in SPARQL 1.1)*:
- Concatenation: *a* **/** *b* (first *a*, then *a*'s *b*)
- Repetition: *a\** (0:n), *a+* (1:n), *a?* (0:1)
- Alternative: *a | b* (means *a* or *b*)
	- example:

?child :hasFather | :hasMother ?parent . ?person :hasBrother | :hasSister ?sibling .

- Inversion: **^a** (means **a** backwards)
- Grouping: *( ... )*
- Negation: *!a* (any other predicate than a)

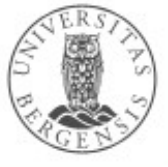

- *Property paths (in SPARQL 1.1)*:
- Concatenation: *a* **/** *b* (first *a*, then *a*'s *b*)
- Repetition: *a\** (0:n), *a+* (1:n), *a?* (0:1)
- Alternative: *a | b* (means *a* or *b*)
- Inversion: **^a** (means **a** backwards)
	- example:

?parent ^:hasParent ?child .

- Grouping: *( ... )*
- Negation: *!a* (any other predicate than a)

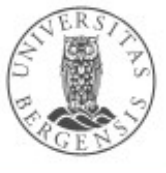

- *Property paths (in SPARQL 1.1)*:
- Concatenation: *a* **/** *b* (first *a*, then *a*'s *b*)
- Repetition: *a\** (0:n), *a+* (1:n), *a?* (0:1)
- Alternative: *a | b* (means *a* or *b*)
- Inversion: **^a** (means **a** backwards)
- Grouping: *( ... )*
	- example:

?parent ^(:hasFather | :hasMother) ?child .

• Negation: *!a* (any other predicate than a)

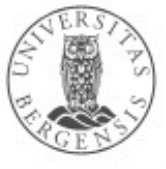

- *Property paths (in SPARQL 1.1)*:
- Concatenation: *a* **/** *b* (first *a*, then *a*'s *b*)
- Repetition: *a\** (0:n), *a+* (1:n), *a?* (0:1)
- Alternative: *a | b* (means *a* or *b*)
- Inversion: **^a** (means **a** backwards)
- Grouping: *( ... )*
	- example:

?parent ^(:hasFather | :hasMother) ?child . ?parent (^:hasFather | ^:hasMother) ?child .

• Negation: *!a* (any other predicate than a)

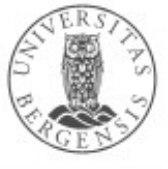

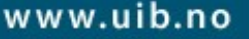

- *Property paths (in SPARQL 1.1)*:
- Concatenation: *a* **/** *b* (first *a*, then *a*'s *b*)
- Repetition: *a\** (0:n), *a+* (1:n), *a?* (0:1)
- Alternative: *a | b* (means *a* or *b*)
- Inversion: **^a** (means **a** backwards)
- Grouping: *( ... )*
	- example:

?uncle ^(:hasParent / :hasBrother) ?nephew . ?uncle ?nephew .

• Negation: *<i>la* (any other predicate than a)

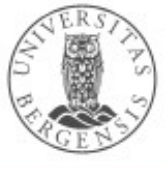

- *Property paths (in SPARQL 1.1)*:
- Concatenation: *a* **/** *b* (first *a*, then *a*'s *b*)
- Repetition: *a\** (0:n), *a+* (1:n), *a?* (0:1)
- Alternative: *a | b* (means *a* or *b*)
- Inversion: **^a** (means **a** backwards)
- Grouping: *( ... )*
	- example:

?uncle ^(:hasParent / :hasBrother) ?nephew . ?uncle (^:hasBrother / ^:hasParent) ?nephew .

• Negation: *!a* (any other predicate than a)

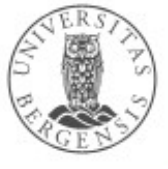

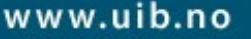

# The other query types

- $\bullet$  ASK  $\{ \dots \}$ 
	- can the pattern be matched, yes or no?
- CONSTRUCT { ?*s1 ?p1 ?o1 . ?s2 ?p2 ?o2 . ...* } WHERE { ... }
	- *returns triples*, e.g., for copying a graph: CONSTRUCT { ?s ?p ?o } WHERE { GRAPH <iri> { ?s ?p ?o } . }
- $\bullet$  DESCRIBE ?resource WHERE  $\{ \dots \}$ 
	- *returns a "relevant excerpt" of the graph for ?resource*
	- not well defined: *all triples where a resource is subject? all triples where a resource is subject or object? concise bounded descriptions (CBDs)? symmetric CBDs?*
- Most variations of SELECT can also be used for ASK/CONSTRUCT/DESCRIBE when they give meaning!

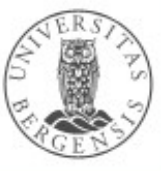

# **Programming SPARQL in Jena**

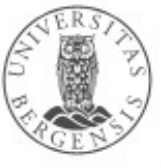

(c) Andreas L Opdahl, 2018

www.uib.no

# SELECT query

```
Model model = ModelFactory.createDefaultModel();
```

```
Query selectQuery = QueryFactory.create(""
       + "SELECT DISTINCT ?type WHERE {"
       + " ?res <" + RDF.type + "> ?type ."
       + "}");
QueryExecution queryExecution = 
       QueryExecutionFactory.create(selectQuery, model);
ResultSet table = queryExecution.execSelect();
while (table.hasNext()) {
       QuerySolution row = table.nextSolution();
       System.out.println(row.get("type")); // returns RDFNode, or
       System.out.println(row.getResource("type")); // returns Resource
}
```

```
...
model.close();
```
...

# SELECT query

```
Model model = ModelFactory.createDefaultModel();
Dataset dataset = DatasetFactory.create(model);
```

```
Query selectQuery = QueryFactory.create(""
        + "SELECT DISTINCT ?label WHERE {"
        + " ?res <" + RDFS.label + "> ?label ."
        + "}"
        );
QueryExecution queryExecution = 
       QueryExecutionFactory.create(selectQuery, dataset);
ResultSet table = queryExecution.execSelect();
while (table.hasNext()) {
        QuerySolution row = table.nextSolution();
       System.out.println(row.getLiteral("label")); // returns Literal
}
...
```
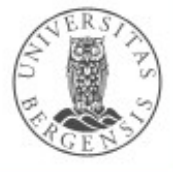

dataset.close();

...

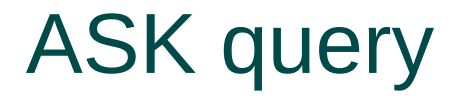

...

```
Model model = ModelFactory.createDefaultModel();
Dataset dataset = DatasetFactory.create(model);
```

```
Query askQuery = QueryFactory.create(""
       + "ASK WHERE {"
       + " ?res <" + RDFS.label + "> ?label ."
       + "}");
QueryExecution queryExecution = 
       QueryExecutionFactory.create(askQuery, dataset);
Boolean answer = queryExecution.execAsk();
```
... dataset.close()

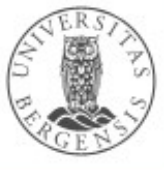

(c) Andreas L Opdahl, 2018

# CONSTRUCT query

```
Model model = ModelFactory.createDefaultModel();
Dataset dataset = DatasetFactory.create(model);
```

```
String myOwnLabel = "http://example.org/label";
Query constructQuery = QueryFactory.create(""
       + "CONSTRUCT {"
       + " ?res <" + RDFS.label + "> ?label ."
       + "} WHERE {"
       + " ?res <" + myOwnLabel + "> ?label ."
       + "}");
QueryExecution queryExecution = 
       QueryExecutionFactory.create(constructQuery, dataset);
```
Model resultModel = queryExecution.execConstruct();

... dataset.close()

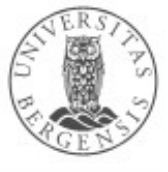

...

#### DESCRIBE query

```
Model model = ModelFactory.createDefaultModel();
Dataset dataset = DatasetFactory.create(model);
...
```

```
String myOwnLabel = "http://example.org/label";
Query describeQuery = QueryFactory.create(""
       + "DESCRIBE ?res WHERE {"
       + " ?res <" + myOwnLabel + "> ?label ."
       + "}");
QueryExecution queryExecution = 
       QueryExecutionFactory.create(describeQuery, dataset);
Model resultModel = queryExecution.execDescribe();
```
... dataset.close()

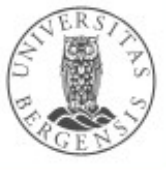